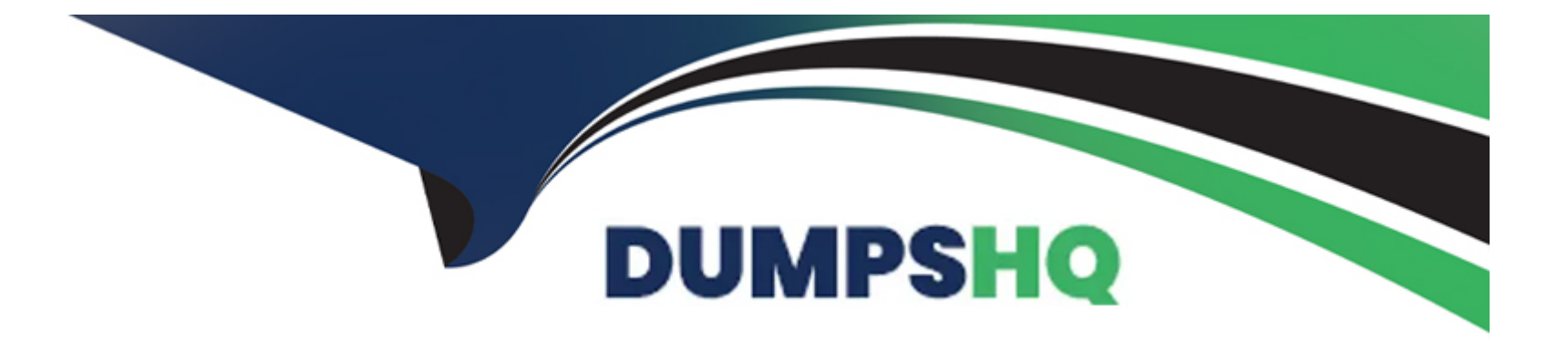

# **Free Questions for C\_S4EWM\_2023 by dumpshq**

# **Shared by Graves on 02-07-2024**

**For More Free Questions and Preparation Resources**

**Check the Links on Last Page**

# **Question 1**

#### **Question Type: MultipleChoice**

What can you use as basis in the ABC analysis?

#### **Options:**

**A-** Confirmed warehouse tasks

- **B-** Occupied bins in the warehouse
- **C-** Inbound deliveries and outbound delivery orders
- **D-** Counted stock in the warehouse

#### **Answer:**

A

### **Question 2**

**Question Type: MultipleChoice**

How do you control the physical inventory procedures which can be done in a specific part of the warehouse?

#### **Options:**

- **A-** You define a queue and assign this to the physical inventory area
- **B-** You assign bins directly to the physical inventory area
- **C-** You define an activity area and assign this to the physical inventory area
- **D-** You define a storage section and assign this to the physical inventory area.

### **Answer:**

 $\mathcal{C}$ 

# **Question 3**

#### **Question Type: MultipleChoice**

Which options are available in the packing profile that is assigned to the warehouse order creation rule? Note: There are 3 correct answers to this question.

#### **Options:**

**A-** Consider length, width, and height.

**B**- Create items in the outbound delivery for the packaging material.

**C-** Use a simple algorithm, a complex algorithm, or a BAdl.

**D-** Skip a warehouse task that no longer fits into the pick handling unit.

**E-** Limit the number of items to be packed in the pick handling unit.

### **Answer:**  A, C, D

# **Question 4**

**Question Type: MultipleChoice**

For which processes can you create a direct outbound delivery order? Note: There are 3 correct answers to this question.

### **Options:**

- **A-** Scrapping
- **B-** Replenishment
- **C-** Inventory difference
- **D-** Issue to cost center
- **E-** Direct sales

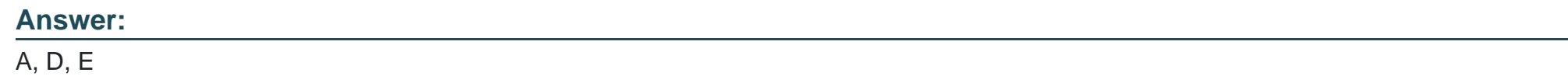

# **Question 5**

**Question Type: MultipleChoice**

What do you control with the business context for an exception code.?

### **Options:**

**A-** The internal exception code that is assigned to it

**B**- The user groups that can use the exception code

- **C-** The work environment in which you can use the exception code
- **D** The process that can use the exception code

#### **Answer:**

D

## **Question 6**

#### **Question Type: MultipleChoice**

Which document is created in SAP Extended Warehouse Management when you use advanced production integration?

#### **Options:**

#### **A-** Production order

- **B-** Production material request
- **C-** Outbound delivery request
- **D-** Outbound delivery

B

# **Question 7**

#### **Question Type: MultipleChoice**

Which physical inventory procedure is storage-bin-specific only? Note: There are 2 correct answers to this question.

### **Options:**

- **A-** Low stock physical inventory procedure
- **B-** Zero stock physical inventory procedure
- **C-** Periodic physical inventory procedure
- **D-** Ad hoc physical inventory procedure

### **Answer:**

B, D

# **Question 8**

#### **Question Type: MultipleChoice**

What is a custodian in SAP EWM? Note: There are 2 correct answers to this question.

#### **Options:**

**A-** It is a supply chain unit.

- **B-** It is required for the creation of the warehouse.
- **C-** It is a warehouse attribute.
- **D-** It is part of the stock information.

#### **Answer:**

C, D

## **Question 9**

**Question Type: MultipleChoice**

Which parameter indicates the type of goods movement when you define a new warehouse process type?

#### **Options:**

- **A-** Item category
- **B-** Warehouse order creation rule
- **C-** Storage process
- **D-** Warehouse process category

### **Answer:**

D

# **Question 10**

**Question Type: MultipleChoice**

Which of the following are storage type roles? Note: There are 3 correct answers to this question.

### **Options:**

- **A-** Identification Point
- **B-** Deconsolidation
- **C-** Conveyor System
- **D-** Production Supply
- **E-** Work Center in Staging Area Group

### **Answer:**

A, D, E

To Get Premium Files for C\_S4EWM\_2023 Visit

[https://www.p2pexams.com/products/c\\_s4ewm\\_20](https://www.p2pexams.com/products/C_S4EWM_2023)23

For More Free Questions Visit [https://www.p2pexams.com/sap/pdf/c-s4ewm-20](https://www.p2pexams.com/sap/pdf/c-s4ewm-2023)23